# Министерство науки и высшего образования Российской Федерации НАЦИОНАЛЬНЫЙ ИССЛЕДОВАТЕЛЬСКИЙ ТОМСКИЙ ГОСУДАРСТВЕННЫЙ УНИВЕРСИТЕТ (НИ ТГУ)

Геолого-географический факультет

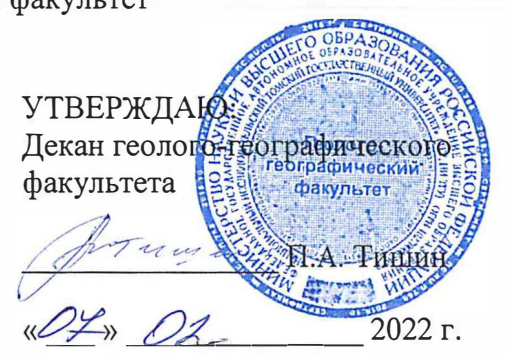

## Рабочая программа дисциплины **Географические информационные системы**

по направлению подготовки **05.03.02 География** 

Направленность (профиль) подготовки: **«География, геотехнологии, туризм и экскурсионное дело))** 

> Форма обучения **Очная**

Квалификация **Бакалавр** 

> Год приема **2021**

Код дисциплины в учебном плане: Бl.0.26

СОГЛАСОВАНО: Руково��ель ОП ------FI.C. Евсеева

Председатель УМК М.А. Каширо

## 1. Цель **о**своения дисциплины (модуля)

Целью освоения дисциплины является формирование следующих компетенций:

– ОПК-5 – способен осуществлять сбор, обработку, первичный анализ и визуализацию географических данных с использованием геоинформационных технологий;

– ПК-4 – способен проектировать базы пространственных данных, создавать и редактировать картографическую и геоинформационную продукцию;

– ПК-5 – способен выполнять пространственный анализ на основе обработки ДДЗЗ и запросов к геоинформационным системам разного уровня.

### 2. Задачи освоения дисциплины

Задачами освоения дисциплины является подготовка обучающегося к достижению следующих индикаторов компетенций:

ИОПК-5.1. Подбирает, систематизирует и обрабатывает цифровую географическую информацию при решении профессиональных задач;

ИОПК-5.2. Выполняет визуализацию и первичный анализ пространственновременных данных с использованием геоинформационных технологий;

ИПК-4.3. Создаёт и редактирует картографическую и геоинформационную продукцию, в том числе трёхмерное и виртуальные геоизоброжения и веб-карты, с использованием профессионального программного обеспечения и геоинформационных технологий;

ИПК-5.1. Формирует информационные запросы к разноуровневым геоинформационным системам;

ИПК-5.2. Выполняет технологические операции по обработке ДДЗЗ;

ИПК-5.3. Анализирует и систематизирует пространственную информацию с использованием обработанных ДДЗЗ и запросов к разноуровневым геоинформационным системам.

### 3. Место дисциплины (модуля) в структуре образовательной программы

Дисциплина относится к Блоку 1 «Дисциплины (модули)». Код дисциплины в учебном плане: Б1.О.26. Дисциплина относится к обязательной части образовательной программы.

### 4. Семестр(ы) освоения и форма(ы) промежуточной аттестации по дисциплине

Семестр 4, зачёт.

#### 5. Входные требования для освоения дисциплины. Постреквизиты

Для успешного освоения дисциплины требуются результаты обучения по следующим дисциплинам: «Информатика», «Топография с основами геодезии», «Картография», «Компьютерная графика», «Статистические методы в географии», «Картографические веб-сервисы».

Постреквизиты дисциплины: «Проектирование баз геоданных», «Цифровые модели рельефа», «Тематическое картографирование».

### 6. Язык реализации

Русский

#### 7. Объем дисциплины (модуля)

Общая трудоемкость дисциплины составляет 2 з.е., 72 часа, из которых: – лекции: 8 ч.;

– лабораторные работы: 26 ч.;

в том числе практическая подготовка: 26 ч.

Объем самостоятельной работы студента определен учебным планом.

## 8. Содержание дисциплины (модуля), структурированное по темам

## 1. Введение

Общая постановка задач курса. Предмет ГИС. Связи с другими науками.

## 2. История ГИС

«Предтечи» ГИС. Послойное отображение географической информации. Внедрение математических методов в географию. Вклад Берри, Бунге, Нистуэна, Тоблера. Развитие машинной картографии. Канадская Географическая Информационная Система (КанГИС) под руководством Р. Томлинсона – первая ГИС в мире. Разработки Гарвардской лаборатории машинной графики и пространственного анализа. Применение ГИС в Бюро переписей США. Первые кадастровые земельные информационные системы в Европе. Деятельность Института исследования систем окружающей среды (ESRI) в США. Программа ARC/INFO – первая коммерческая ГИС. Развитие систем обработки данных дистанционного зондирования (ДДЗ). Появление программного обеспечения ГИС для персональных компьютеров: программы MapInfo, AtlasGIS и ArcView GIS. Появление ГИС в СССР и России. Труды Н.Л. Беручашвили. Разработки кафедры картографии и геоинформатики МГУ, Центра Геоинформационных исследований ИГРАН, ВТУ Генштаба и т.п. Работа с ГИС «Волга».

## 3. Структура ГИС

Определение ГИС. Информационное обеспечение ГИС: карты, ДДЗ, кадастровые данные, материалы полевых исследований. Аппаратное обеспечение ГИС. Программное обеспечение ГИС и его виды: электронные атласы и справочники, картографические вьюеры, векторизаторы, программы для создания цифровых моделей поверхности, настольные ГИС, программы для работы с ДДЗ, полнофункциональные универсальные ГИС-пакеты. Работа с электронными справочниками Microsoft EnCarta World Atlas и ДубльГИС Томск.

### 4. Организация пространственных данных в компьютере

Различные форматы географических данных. Связь графической и атрибутивной информации в ГИС. Плюсы и минусы векторной и растровой графики и их применение в ГИС.

### 5. Знакомство с программным комплексом ArcGIS (ESRI Inc.)

Варианты поставки ArcGIS. Структура ArcGIS. Интерфейс и предназначение ArcCatalog, ArcMap, ArcScene, ArcGlobe, ArcToolBox.

# 6. Управление пространственными данными с помощью программы ArcCatalog комплекса ArcGIS

Форматы данных в ArcGIS. Создание, копирование, удаление, переименование, экспорт и импорт файлов и баз геоданных.

# 7. Создание картографического документа в программе ArcMap комплекса ArcGIS

Добавление слоёв. Управление слоями. Свойства слоя, карты. Установка картографической проекции. Подбор условных знаков. Сохранение и открытие картографического документа ArcMap.

# 8. Работа с атрибутивными таблицами в ArcMap

Открытие атрибутивной таблицы к слою. Выбор объектов на карте и в таблице атрибутов. Свойства таблицы. Создание подсказок на карте с помощью первого поля таблицы. Управление отображением полей. Использование псевдонимов. Сортировка записей таблицы. Статистика по полю. Соединение таблиц.

## 9. Пространственный анализ в ArcMap

Простой пространственный анализ (поиск объекта, вычисление расстояний и площадей). Организация простых пространственных запросов к базе геоданных по атрибутам и расположению. Сложный пространственный анализ в ArcMap (построение составных запросов по расположению и атрибутам). Создание новых шейп-файлов и классов пространственных объектов базы геоданных из выбранных объектов.

## 10. Создание тематических карт в ArcMap

Виды тематических карт. Методы классификации данных и их применение в географических исследованиях. Правила подбора цветовой палитры для различных тематических карт.

### 11. Создание компоновки карты в ArcMap

Подготовка картографического документа к печати. Инструменты режима компоновки. Выбор параметров страницы, вставка легенды, масштаба, направления на север, рисунков и надписей. Правильное расположение элементов карты. Экспорт компоновки карты в Microsoft Word.

### 9. Текущий контроль по дисциплине

Текущий контроль по дисциплине проводится путем контроля посещаемости, проведения контрольных работ, тестов по лекционному материалу, выполнения лабораторных заданий и фиксируется в форме контрольной точки не менее одного раза в семестр.

Порядок формирования компетенций, результаты обучения, критерии оценивания и перечень оценочных средств для текущего контроля по дисциплине приведены в Фондах оценочных средств для курса «Географические информационные системы».

### 10. Порядок проведения и критерии оценивания промежуточной аттестации

Промежуточная аттестация состоит из защиты лабораторных работ, выполнения контрольных работ и зачёта в 4 семестре.

Зачёт в четвёртом семестре состоит из двух частей (контрольное практическое задание и теоретическая часть). Зачёт по теоретической части проводится в письменной форме в виде индивидуального теста.

Тест содержит 20 вопросов. Вопросы выбираются в случайном порядке из большого банка вопросов. В каждом вопросе несколько вариантов ответа и лишь один верный. Ответы на вопросы даются путем выбора из списка предложенных. Время теста ограничено 10 мин. (из расчёта 30 сек. на вопрос). По истечении времени теста ответ отправляется автоматически. Каждый правильный ответ оценивается одним баллом. Максимальная сумма баллов - 20.

Критерии оценки: для сдачи зачёта необходимо набрать 11 и более баллов.

Процедура проверки сформированности компетенций и порядок формирования итоговой оценки по результатам освоения дисциплины «Географические информационные системы» описаны в Фондах оценочных средств для данного курса.

### 11. Учебно-методическое обеспечение

а) Электронный учебный курс по дисциплине в электронном университете «Moodle» - https://moodle.tsu.ru/course/view.php?id=22177

б) Оценочные материалы текущего контроля и промежуточной аттестации по дисциплине.

в) План лабораторных занятий по дисциплине.

– Структура ArcGIS. Интерфейс и предназначение ArcCatalog, ArcMap, ArcScene, ArcGlobe, ArcToolBox.

– Организация пространственных данных в компьютере. Различные форматы географических данных. Управление пространственными данными с помощью программы ArcCatalog комплекса ArcGIS.

– Работа с атрибутивными таблицами в ArcMap.

– Свойства фрейма данных.

– Свойства слоя.

– Пространственный анализ в ArcMap. Организация атрибутивных запросов и запросов по расположению.

– Создание тематических карт в ArcMap. Карты по категориям и по количеству. Методы автоматической классификации данных.

– Создание нового картографического документа в программе ArcMap.

– Создание компоновки карты в ArcMap.

г) Учебно-методические комплексы:

1. Хромых В.В., Хромых О.В. Пространственный анализ в ГИС. Учебнометодический комплекс / [Электронный ресурс]: интерактив. учеб. – Электрон. дан. и прогр. – Томск: Институт дистанционного образования ТГУ. – 1 электрон. опт. диск (CD-ROM). – Режим доступа: http://ido.tsu.ru/bank.php?course=171 (17,8 Мб)

2. Хромых В.В. Технологии компьютерной обработки данных дистанционного зондирования. Учебно-методический комплекс / [Электронный ресурс]: интерактив. учеб. – Электрон. дан. и прогр. – Томск: Институт дистанционного образования ТГУ. – Режим доступа: http://moodle.ido.tsu.ru/course/view.php?id=182

3. Хромых В.В., Хромых О.В. Компьютерная графика для географов. Учебнометодический комплекс / [Электронный ресурс]: интерактив. учеб. – Электрон. дан. и прогр. – Томск: Институт дистанционного образования ТГУ. – 1 электрон. опт. диск (CD-ROM). – Режим доступа: http://ido.tsu.ru/bank.php?course=169 (90,8 Мб)

4. Хромых В.В., Хромых О.В. Цифровые модели рельефа [Электронный ресурс]: интерактив. учеб. – Электрон. дан. и прогр. – Томск: Институт дистанционного образования ТГУ. – 1 электрон. опт. диск (CD-ROM). – Режим доступа: http://www.ido.tsu.ru/bank.php?cat=52

### 12. Перечень учебной литературы и ресурсов сети Интернет

а) основная литература:

Лурье И.К. Геоинформационное картографирование: методы геоинформатики и цифровой обработки космических снимков. – М.: КДУ, 2010. – 423 с.

Географическое картографирование: карты природы / Под ред. Е.А. Божилиной. – М.: ИД «КДУ», 2016. – 316 с.

Геоинформатика. Кн. 1 / Под ред. В.С. Тикунова. – М.: Издательский центр «Академия», 2008. – 373 с.

Скворцов А.В. Геоинформатика. – Томск: Изд-во Том. ун-та, 2006. – 336 с.

ДеМерс Майкл Н. Географические информационные системы. Основы. – М.: Дата+, 1999. – 490 с.

Чандра А.М., Гош С.К. Дистанционное зондирование и географические информационные системы. – М.: Техносфера, 2008. – 312 с.

б) дополнительная литература:

Идрисов И.Р, Николаев А.Ф., Николаева С.С. Мировые и государственные системы координат и счета времени, используемые в географии, геодезии и картографии. – М.: Проспект, 2017. – 111 с.

Быков А.В., Пьянков С.В. Web-картографирование. – Пермь, 2015. – 110 с.

Burrough P.A., McDonnell R.A., Lloyd C.D. Principles of Geographical Information Systems. – Oxford: University Press, 2015. – 330 p.

Шовенгердт Р.А. Дистанционное зондирование. Модели и методы обработки

изображений. – М.: Техносфера, 2013. – 592 с.

Золотова Е.В. Основы кадастра: Территориальные информационные системы.– М.: Академический Проект, 2012.– 416 с.

Коновалова Т.И. Геосистемное картографирование.– Новосибирск: Академическое изд-во «Гео», 2010.– 186 с.

Берлянт А.М. Теория геоизображений. – М.: ГЕОС, 2006. – 262 с.

Берлянт А.М. и др. Картоведение. – М.: Аспект Пресс, 2003.– 477 с.

Востокова А.В., Кошель С.М., Ушакова Л.А. Оформление карт. Компьютерный дизайн.– М.: Аспект Пресс, 2002.– 288 с.

Ландшафтно-интерпретационное картографирование / Под редакцией А.К. Черкашина. – Новосибирск: Наука, 2005. – 424 с.

Дейвис Ш.М., Ландгре Д.А., Филлипс Т.А. и др. Дистанционное зондирование: количественный подход. – М.: Недра, 1983. – 415 с.

Зейлер Майкл Моделирование нашего мира.– М.: Дата+, 2001.– 254 с.

Китов А.Д. Компьютерный анализ и синтез геоизображений. – Новосибирск: Издво СО РАН, 2000. – 220 с.

Книжников Ю.Ф., Кравцова В.И., Тутубалина О.В. Аэрокосмические методы географических исследований. – М.: Изд. центр «Академия», 2004. – 336 с.

Компьютерный практикум по цифровой обработке изображений и созданию ГИС / Лурье И.К., Косиков А.Г., Ушакова Л.А. и др. – М.: Научный мир, 2004. – 148 с.

Коновалова Н.В., Капралов Е.Г. Введение в ГИС.- М.: Библион, 1997.- 160 с.

Королёв Ю.К. Общая геоинформатика. Ч. 1. Теоретическая геоинформатика.- М., 1998.- 118 с.

Кошкарев А.В., Тикунов В.С. Геоинформатика.- М., 1993.- 213 с.

Бут Боб ArcGIS 3D Analyst. Руководство пользователя. – М.: Дата+, 2002. – 243 с.

Вьено Алета ArcCatalog. Руководство пользователя.– М.: Дата+, 2001.– 257 с.

МакКой Джилл, Джонстон Кевин ArcGIS Spatial Analyst. Руководство пользователя.– М.: Дата+, 2002.– 216 с.Минами Майкл ArcMap. Руководство пользователя. Часть I.– М.: Дата+, 2000.– 286 с.

Минами Майкл ArcMap. Руководство пользователя. Часть II.– М.: Дата+, 2000.– 220 с.

Новаковский Б.А., Прасолов С.В., Прасолова А.И. Цифровые модели рельефа реальных и абстрактных геополей.– М.: Научный мир, 2003.– 64 с.

Скворцов А.В. Триангуляция Делоне и её применение.– Томск: Изд-во Том. ун-та, 2002.– 128 с.

Такер Корей ArcToolbox. Руководство. – М.: Дата+, 2002. – 97 с.

Тематическое дешифрирование и интерпретация космических снимков среднего и высокого пространственного разрешения / Шихов А.Н., Герасимов А.П., Пономарчук А.И. и др. – Пермь: Пермский государственный университет, 2020. – 192 с.

Тикунов В.С. Классификации в географии: ренессанс или увядание? (Опыт формальных классификаций).– Смоленск: СГУ, 1997.– 367 с.

Томлинсон Роджер Ф. Думая о ГИС. Планирование географических информационных систем: руководство для менеджеров.– М.: Дата+, 2004.– 325 с.

Цветков В.Я. Геоинформационные системы и технологии.- М., 1998.- 287 с.

Chrisman N. Exploring GIS.- New York, 1997.- 298 p.

Goodchild M., Kemp K. Core Curriculum in GIS. – Santa Barbara, 1991.

Хромых В.В., Хромых О.В. Цифровые модели рельефа. – Томск: Изд-во «ТМЛ-Пресс», 2011. – 188 с.

Хромых О.В., Хромых В.В. Ландшафтный анализ Нижнего Притомья на основе ГИС: естественная динамика долинных геосистем и их изменения в результате антропогенного воздействия. – Томск: Изд-во НТЛ, 2011. – 160 с.

в) ресурсы сети Интернет:

Хромых В.В., Хромых О.В. Пространственный анализ в ГИС. Учебнометодический комплекс / [Электронный ресурс]: интерактив. учеб. – Электрон. дан. и прогр. – Томск: Институт дистанционного образования ТГУ. – 1 электрон. опт. диск (CD-ROM). – Режим доступа: http://ido.tsu.ru/bank.php?course=171 (17,8 Мб)

Хромых В.В. Технологии компьютерной обработки данных дистанционного зондирования. Учебно-методический комплекс / [Электронный ресурс]: интерактив. учеб. – Электрон. дан. и прогр. – Томск: Институт дистанционного образования ТГУ. – Режим доступа: http://moodle.ido.tsu.ru/course/view.php?id=182

Хромых В.В., Хромых О.В. Компьютерная графика для географов. Учебнометодический комплекс / [Электронный ресурс]: интерактив. учеб. – Электрон. дан. и прогр. – Томск: Институт дистанционного образования ТГУ. – 1 электрон. опт. диск (CD-ROM). – Режим доступа: http://ido.tsu.ru/bank.php?course=169 (90,8 Мб)

Хромых В.В., Хромых О.В. Цифровые модели рельефа [Электронный ресурс]: интерактив. учеб. – Электрон. дан. и прогр. – Томск: Институт дистанционного образования ТГУ. – 1 электрон. опт. диск (CD-ROM). – Режим доступа: http://www.ido.tsu.ru/bank.php?cat=52

www.esri.com/ru-ru/home – сайт компании ESRI

www.dataplus.ru – сайт компании «Дата+»

www.esri-cis.ru – сайт ESRI-CIS

https://www.arcgis.com/home/index.html - сайт платформы ArcGIS Online

https://www.google.ru/intl/ru/earth/ – сайт геосервиса Google Earth.

http://gis-lab.info/forum/ – форум по ГИС и ЛЛЗ.

http://gis-lab.info/docs.html – ссылки на электронные учебники и документацию по ГИС и ДДЗ.

http://www.sasgis.org/sasplaneta/ - SAS. Планета. Веб-картография и навигация. https://nextgis.ru/ - Next. GIS.

https://www.qgis.org/ru/site/ - QGIS. Свободная географическая информационная система с открытым кодом.

# 13. Перечень информационных ресурсов

а) лицензионное и свободно распространяемое программное обеспечение:

– ArcGIS 10.3 (ESRI Inc.), тип лицензии: Advanced, плавающая на 25 рабочих мест;

– ArcGIS Pro 2.9 (ESRI Inc.), корпоративная лицензия ТГУ;

 $-$  OGIS;

– Microsoft Office Standard 2013 Russian: пакет программ. Включает приложения: Microsoft Word, Microsoft Excel, Microsoft PowerPoint, Microsoft OneNote, Microsoft Publisher, Microsoft Outlook, Microsoft Office Web Apps (MS Word, Excel, PowerPoint, Outlook);

– публично доступные облачные технологии (Google Docs, Яндекс диск и т.п.).

б) информационные справочные системы:

– Электронный каталог Научной библиотеки ТГУ – http://chamo.lib.tsu.ru/search/query?locale=ru&theme=system

– Электронная библиотека (репозиторий) ТГУ – http://vital.lib.tsu.ru/vital/access/manager/Index

– ЭБС Лань – http://e.lanbook.com/

– ЭБС Консультант студента – http://www.studentlibrary.ru/

– Образовательная платформа Юрайт – https://urait.ru/

– ЭБС ZNANIUM.com – https://znanium.com/

– ЭБС IPRbooks – http://www.iprbookshop.ru/

в) профессиональные базы данных:

– Базы геоданных на весь мир Геологической службы США (цифровые карты, модели рельефа, космические снимки) – https://earthexplorer.usgs.gov/

– Геосервис Google Earth – https://www.google.ru/intl/ru/earth/

– Геосервис Open Street Map – https://www.openstreetmap.org/

– Геосервис Сканэкс – https://kosmosnimki.ru/

### 14. Материально-техническое обеспечение

Обучение дисциплине осуществляется с использованием следующих площадей и оборудования: лекционная аудитория, оснащенная мультимедийным оборудованием для демонстрации презентаций, слайдов, компьютерной анимации и видеофильмов (аудитории № 311, 207, 215, 218, 108, 109 6-го учебного корпуса ТГУ); компьютерный ГИС-класс кафедры географии (аудитория № 318 6-го учебного корпуса ТГУ) в составе сервера и 11 персональных компьютеров на базе процессоров Intel Core i5.

При освоении дисциплины применяются учебные комплекты космических снимков и базы геоданных ГИС на районы долины Томи в окрестностях г. Томска и полигона географических практик в Июсском природном парке в Республике Хакасия (учебная ГИС «Июс»).

При проведении занятий с применением дистанционных образовательных технологий используется СДО Moodle (https://moodle.tsu.ru/ ).

## 15. Информация о разработчиках

Хромых Вадим Валерьевич – кандидат географических наук, доцент кафедры географии НИ ТГУ.